## **PEOPLESOFT PAYMENT TABLES IN THE DATA WAREHOUSE**

*These are the commonly used and most useful fields from these tables. Access returns values rather than descriptions. Translations are listed below. \* = Key field*

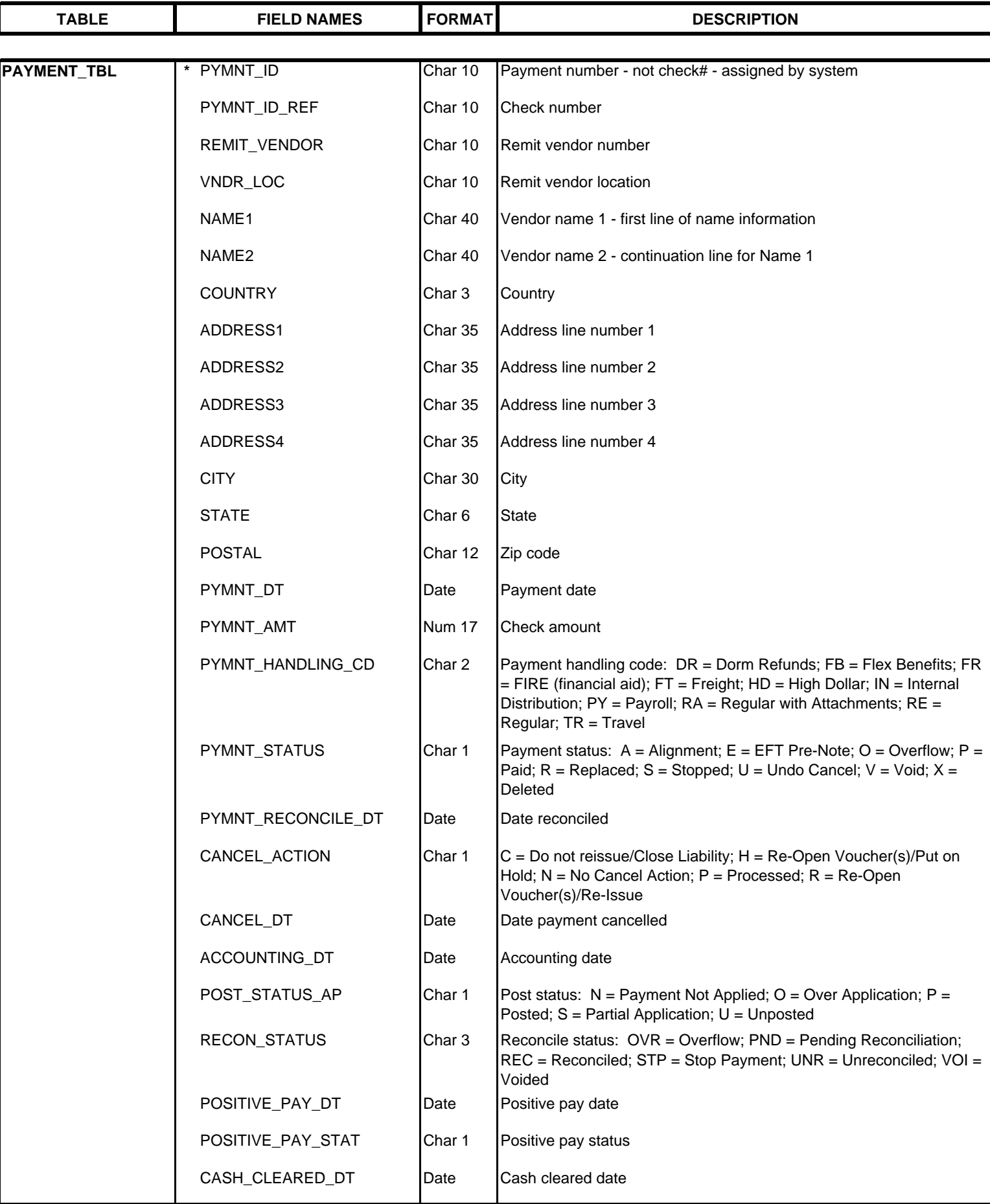

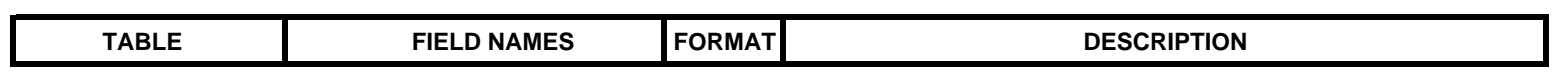

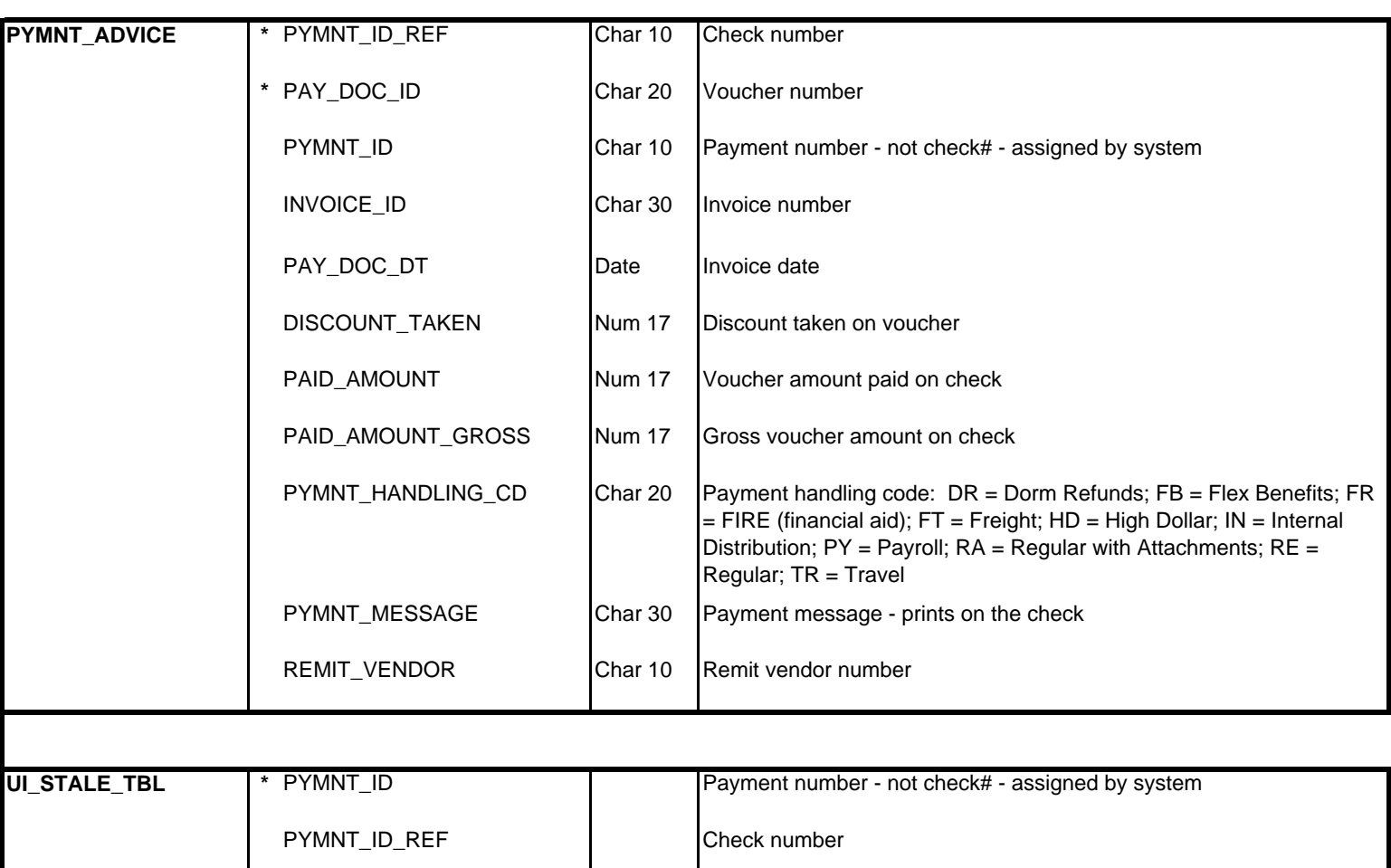

UI\_STALE\_DT Stale check date

UI\_STL\_CK\_FILE\_SW *UI Stale Check File Switch*

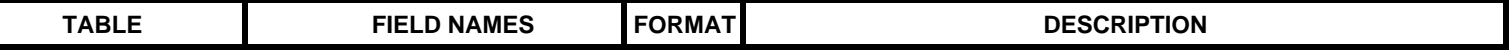

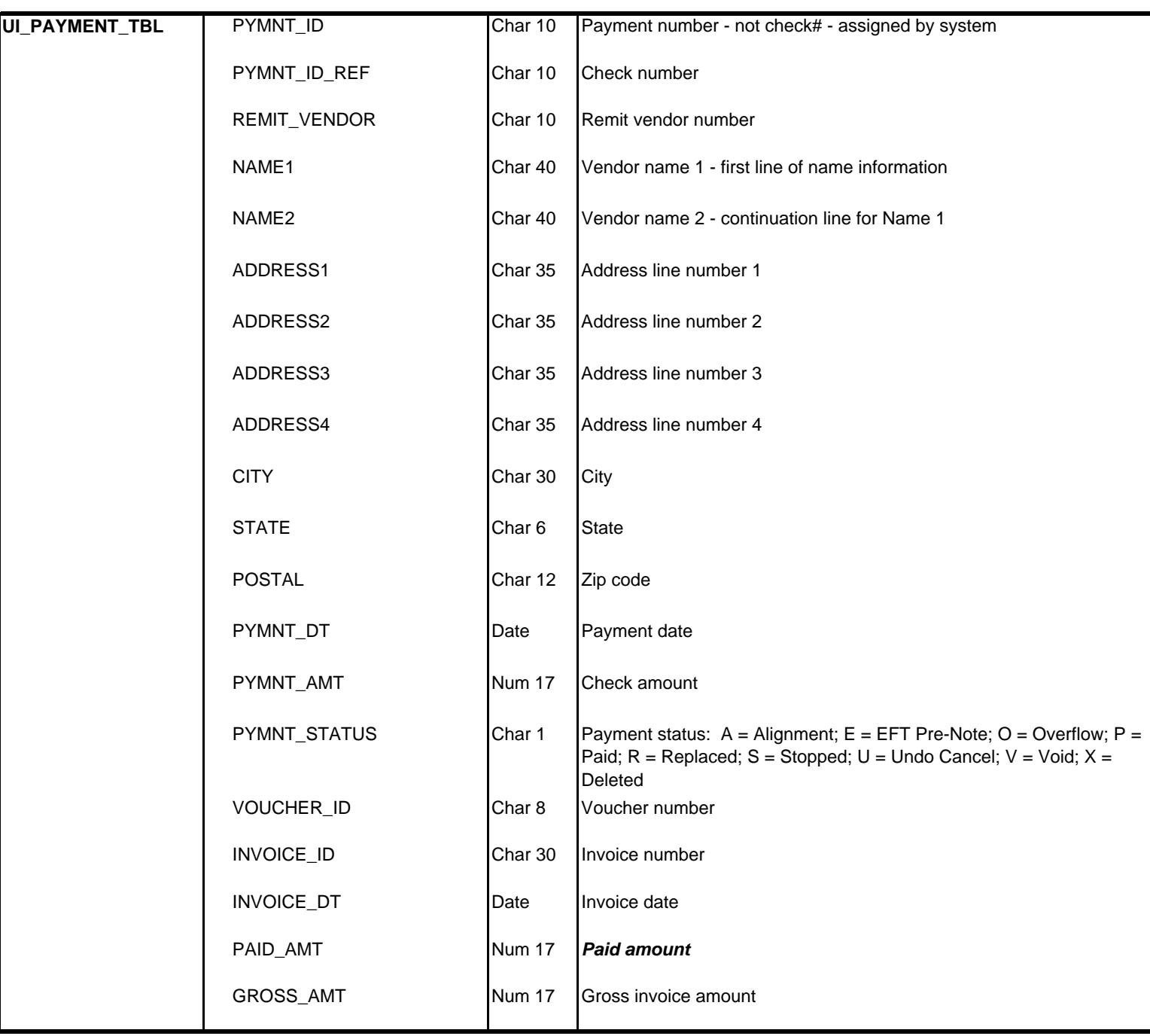